Adobe Photoshop CC 2015 Version 17 Crack Patch [Mac/Win]

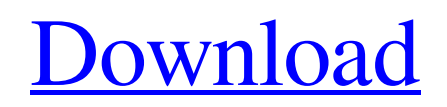

# **Adobe Photoshop CC 2015 Version 17 Crack Serial Key [Mac/Win] [Latest-2022]**

Editor If you want to design your own websites, a good basic editor is the best tool to start with. Most web designers start with a WYSIWYG (What You See Is What You Get) editor, such as Dreamweaver, because they are easy to use, require no understanding of HTML, and enable them to focus on the design rather than the technical details. There are loads of editors available. This list is intended to be just a starting point, so feel free to explore the many different ways in which you can create and manipulate a web page. Fireworks is a Mac-only graphics program that is bundled with Dreamweaver and Photoshop. Fireworks enables you to make all the web page graphics you would require as part of a website. It is very fast and allows you to work with large graphics files. However, you will probably need to learn how to use Photoshop as well as Fireworks to do some of the more complex elements of designing a web page. Fireworks is available free for Mac users, but is not free for Windows users. \*\*Considerations\*\* \* Graphics programs need to be fast as they will often be used to generate graphics at high speeds. It's important that you use a powerful graphics program and that the processor of the computer that you are using is fast. If you are using a Mac, it is important to ensure that you have a Mac (not a PC). \* It is a good idea to have a backup of your graphics and files in case something goes wrong. That way you won't lose your work. \* Graphics programs are sometimes rather bulky to download. Try to be careful of the file size of your web graphics and graphics if you are uploading them to a web server. It's not unusual for sites with a large number of images to be blocked for being large. The time that you will be spending on your graphics will be gone before you know it, so keep that in mind. \* Graphics programs can be expensive. Some of the more sophisticated graphics tools will cost hundreds of dollars.

### **Adobe Photoshop CC 2015 Version 17 Crack+ Free Latest**

Introduction Adobe Photoshop is the software the many professional photographers use to alter, create, and deliver their digital images. While this is a valuable tool, it has become a tad more complicated than in the past, and it's hard to learn because of it. Fortunately, there is an alternative to Photoshop. This software is called Adobe Photoshop Elements and it's an entirely different thing. With it, you can alter, create and deliver professional-quality photographs. It is not a substitute for Photoshop but a highquality alternative to it. In other words, with Photoshop Elements, you don't have to learn how to run Photoshop to use it. It comes with a streamlined interface that is easy for first-time users to master. Essential Features In this article, you will learn about the essential features of Photoshop Elements and how to use them. Adobe Photoshop Elements comes with the following features: High-Quality Editing Tools It has over 30 functions that are similar to those found in Photoshop, including but not limited to the following: Rotate (including Fast Rotate) Color Picker Adjustments Photoshop Tools It has basic Photoshop tools such as an eraser, lasso tool, fill and paint, and a zoom tool. Annotate Blur, De-Blur, and Sharpen tools Overlays, Warp, Pathfinder, and Dodge and Burn Alterative and Colorizing tools Image Histogram Adjustment Layer Layer Masks Text Artistic tools Ink Spotter Photomerge Screen Preset Scratchboard Screen Recorder Drawing Tools Paths tools Line tools Pen tools Star tools Clipping masks Characterization tools Transparency tools Lighting Lens Correction Features that are not included in Adobe Photoshop Elements but can be found in Photoshop are: High-Quality Editing Tools As we mentioned earlier, Photoshop Elements comes with most of the features of Photoshop but with a simpler user interface. It also has tools not available in Photoshop. The main features of Photoshop Elements that differentiate it from Photoshop are: Arrange > Edit > Arrange (Pan, Zoom, and Rotate) Layer > Transform > Reflect a681f4349e

## **Adobe Photoshop CC 2015 Version 17 Crack+ With License Key X64**

Q: What is the mean punishment for killing a king? In the game of chess, what is the mean punishment for the murderer, in comparison to the punishment if killing a pawn? Is it 25 minutes? A: Well, 25 minutes is very nice. I'm sure you will find both of them equally satisfying. Better yet, you can also find The Death Penalty on Chess.com. A: It is 25 minutes but you need to kill a King or a Queen. The mean penalty is 0 since the penalty is any average penalty that you win or lose. For example, in certain situations where you play for 1000 times with a 5% loss rate, your actual loss to the opponent is  $0.09667$  times  $100 =$ 9.667%. This is bad for you as they have a 16.67% advantage over you. That is the point of the mean penalty, to even out the chance of winning and losing. It is clear that if your opponent loses by more than 50% than you should seek professional help. Also, please note that the numbers and percentages are not weighted averages. When you say this, it only means that the penalty is the same for every mistake. A: The actual penalty for killing a king is 45 minutes. This comes from theorem 6 in Ferreira, Matthew P. A Note on the King's Penalty You can see a list of the possible penalties at What this means is that, if you want to keep the average expected loss under 10%, then you need to kill a king about 2.5 times in a row before allowing your opponent to have a valid claim on a draw. 'The court is satisfied that it is in the interests of justice that the proposed change to the law is made from this time, and that the change should be made prospectively, only. 'It is therefore ordered, that from this date, where the driving of a motor vehicle is alleged to have been careless or negligent within the meaning of s 34A of the Road Traffic Act 1988, the issue of whether the standard of driving care was satisfied will be determined by reference to the law as it would have stood at the time

#### **What's New in the?**

[Changes in immunologic reactivity of body homeostasis in patients with hyperlipoproteinemia]. Preliminary results on immunological indicators in the peripheral blood of patients with hyperlipoproteinemia before and after treatment are presented in this paper. The evidence was obtained of an immunological violation in the genesis of hyperlipoproteinemia and a relation of this violation to the type of the disease. Treatment of the patients led to a normalization of indicators and most marked immunological shifts.In modern computer and networking systems, efficient memory access is key to overall performance. Memory accesses that include only a single instruction and a single data input/output (I/O) operation, such as loads and stores, are called single data accesses, or SDA's. When more than one such SDA operation occurs for a single instruction, the instruction is referred to as a multiple data access (MDA). An MDA instruction should be pipelined such that multiple SDA operations occur for the same instruction. So that the instructions can be effectively processed in the pipeline, the instructions must be sequenced, with certain SDA operations occurring before other SDA operations within the same instruction. One prior art mechanism for sequencing the instructions includes the use of an instruction slot priority mechanism. This mechanism determines the order in which the instructions are placed in the instruction pipeline. For example, as depicted in FIG. 1, each instruction is placed in a slot designated "instruction 1," "instruction 2," and so forth. As the instruction enters the pipeline, priority is given to the next instruction that will fill the instruction slot. Based on the priority of each instruction, the instructions are sequenced within the pipeline. Conventionally, the instruction slot priority mechanism is implemented by including an instruction "slot" counter with each processor core. The instruction slot counter is started by a slot start signal, and the counter is incremented by the instructions being executed in the pipeline. The counter is reset by a slot stop signal. The slot priority mechanism accesses the counter when the slot is empty and determines whether there is enough space in the slot for the next instruction, and if there is not enough space, it will update the counter to the next empty slot. One example of a prior art slot priority mechanism is described in U.S. Pat. No. 5,818,104 to Baker et al. entitled "Technique for placement of instructions in

## **System Requirements For Adobe Photoshop CC 2015 Version 17:**

Windows 10/8/7 64bit A version of Photoshop prior to CS6 is required Minimum RAM: 512 MB Maximum RAM: 1024 MB We recommend using a minimum of 2 GB RAM Minimum video card RAM: 256 MB Maximum video card RAM: 512 MB We recommend using a minimum of 1 GB video RAM A minimum of 15 GB free space available A minimum resolution of 640x480 or 1600x1200 Recommended: 256 MB video RAM The game uses about 200MB of hard drive space

Related links:

[https://trzcrew.tv/wp-content/uploads/2022/06/Adobe\\_Photoshop\\_2021\\_Version\\_2241.pdf](https://trzcrew.tv/wp-content/uploads/2022/06/Adobe_Photoshop_2021_Version_2241.pdf) [https://censorshipfree.net/upload/files/2022/06/yVuoWPI3361TmU3LxUCt\\_30\\_9914166486b90aa2268b7835665e864c\\_file.p](https://censorshipfree.net/upload/files/2022/06/yVuoWPI3361TmU3LxUCt_30_9914166486b90aa2268b7835665e864c_file.pdf) [df](https://censorshipfree.net/upload/files/2022/06/yVuoWPI3361TmU3LxUCt_30_9914166486b90aa2268b7835665e864c_file.pdf) <https://www.suttonma.org/sites/g/files/vyhlif3901/f/uploads/diy-cloth-face-covering-instructions.pdf> https://respeak.net/upload/files/2022/06/GSO3X44PaFIkT5ZV8Eg5\_30\_9914166486b90aa2268b7835665e864c\_file.pdf [https://www.zhijapan.com/wp-content/uploads/2022/07/Adobe\\_Photoshop\\_2022\\_\\_Keygen\\_Crack\\_Serial\\_Key\\_\\_WinMac.pdf](https://www.zhijapan.com/wp-content/uploads/2022/07/Adobe_Photoshop_2022__Keygen_Crack_Serial_Key__WinMac.pdf) <https://beautysecretskincarespa.com/2022/07/01/adobe-photoshop-cc-2015-version-17/> <https://gametimereviews.com/photoshop-cc-2019-version-20-incl-product-key-mac-win-2022-latest/> <http://www.b3llaphotographyblog.com/photoshop-2022-crack-activation-code-download-3264bit-latest/> [https://coolbreezebeverages.com/wp](https://coolbreezebeverages.com/wp-content/uploads/2022/06/Adobe_Photoshop_2021_Version_2231_Serial_Number___X64_2022Latest.pdf)[content/uploads/2022/06/Adobe\\_Photoshop\\_2021\\_Version\\_2231\\_Serial\\_Number\\_\\_\\_X64\\_2022Latest.pdf](https://coolbreezebeverages.com/wp-content/uploads/2022/06/Adobe_Photoshop_2021_Version_2231_Serial_Number___X64_2022Latest.pdf) <https://seo-gurus.net/wp-content/uploads/2022/06/ashloba.pdf> [http://torbayexperts.com/wp-content/uploads/2022/07/Adobe\\_Photoshop\\_2021\\_Version\\_2242.pdf](http://torbayexperts.com/wp-content/uploads/2022/07/Adobe_Photoshop_2021_Version_2242.pdf) <https://timber-wolf.eu/wp-content/uploads/rankala.pdf> <http://boardingmed.com/?p=18233> <https://jbmparish.com/post-format-quote/adobe-photoshop-cc-2015-version-16-keygenerator-serial-key-download> <https://westlinnoregon.gov/system/files/webform/navaberd134.pdf> [https://www.northfieldnh.org/sites/g/files/vyhlif6621/f/pages/news\\_july.pdf](https://www.northfieldnh.org/sites/g/files/vyhlif6621/f/pages/news_july.pdf) [https://1z82.com/wp-content/uploads/2022/06/Adobe\\_Photoshop\\_2021\\_version\\_22\\_Free.pdf](https://1z82.com/wp-content/uploads/2022/06/Adobe_Photoshop_2021_version_22_Free.pdf)

<https://www.mil-spec-industries.com/system/files/webform/rosebend644.pdf>

[https://royalbeyouty.com/wp-content/uploads/2022/06/Adobe\\_Photoshop\\_CC\\_2014.pdf](https://royalbeyouty.com/wp-content/uploads/2022/06/Adobe_Photoshop_CC_2014.pdf)

[https://debit-insider.com/wp-content/uploads/2022/07/Photoshop\\_2022.pdf](https://debit-insider.com/wp-content/uploads/2022/07/Photoshop_2022.pdf)